## **Contents**

#### **Part six – Action following verification of a PAB/COP**

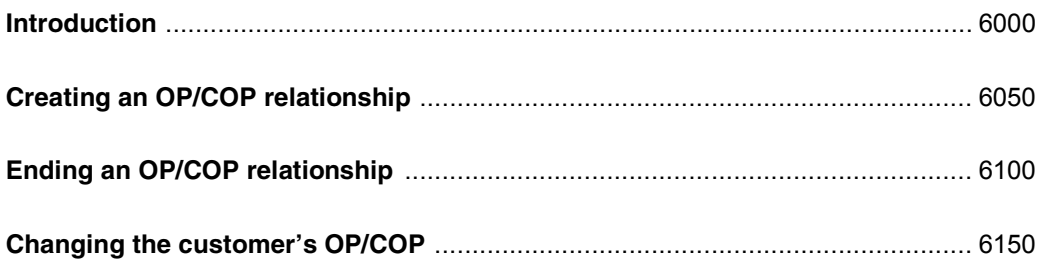

Aug 2008

## Part six – Action following verification of a PAB/COP

### **Introduction**

- Social Security benefits, subsequent action is the same irrespective of whether the OP/COP 6000 When you have verified that an OP or COP is authorized to act on behalf of the customer for is:
	- a deputy
	- a controller
	- a guardian
	- a curator bonis
	- a tutor
	- an attorney
	- an appointee

See Part one paragraphs 1150 - 1180 for further information on OP/COPs.

- 6001 **Note**: This part only applies to the OP types listed above.
- 6002 **It is important to determine whether an individual is acting in a personal or a professional capacity (eg an accountant acting for a family member).**
- 6003 If the OP is acting in a personal capacity, use his or her NINO as an identifier.
- 6004 existing Corporate Organization ID. If there is no trace, use PD385 to create a new record. If the OP is acting as an employee of a Corporate Organization, use CIS to trace for an CIS will generate a unique 6 digit ID for the organization
- 6005 In no circumstances should the individuals' NINO be used, nor should any attempt be made to trace it.

6006 - 6049

# **Creating an OP/COP relationship**

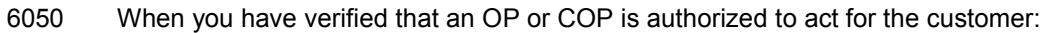

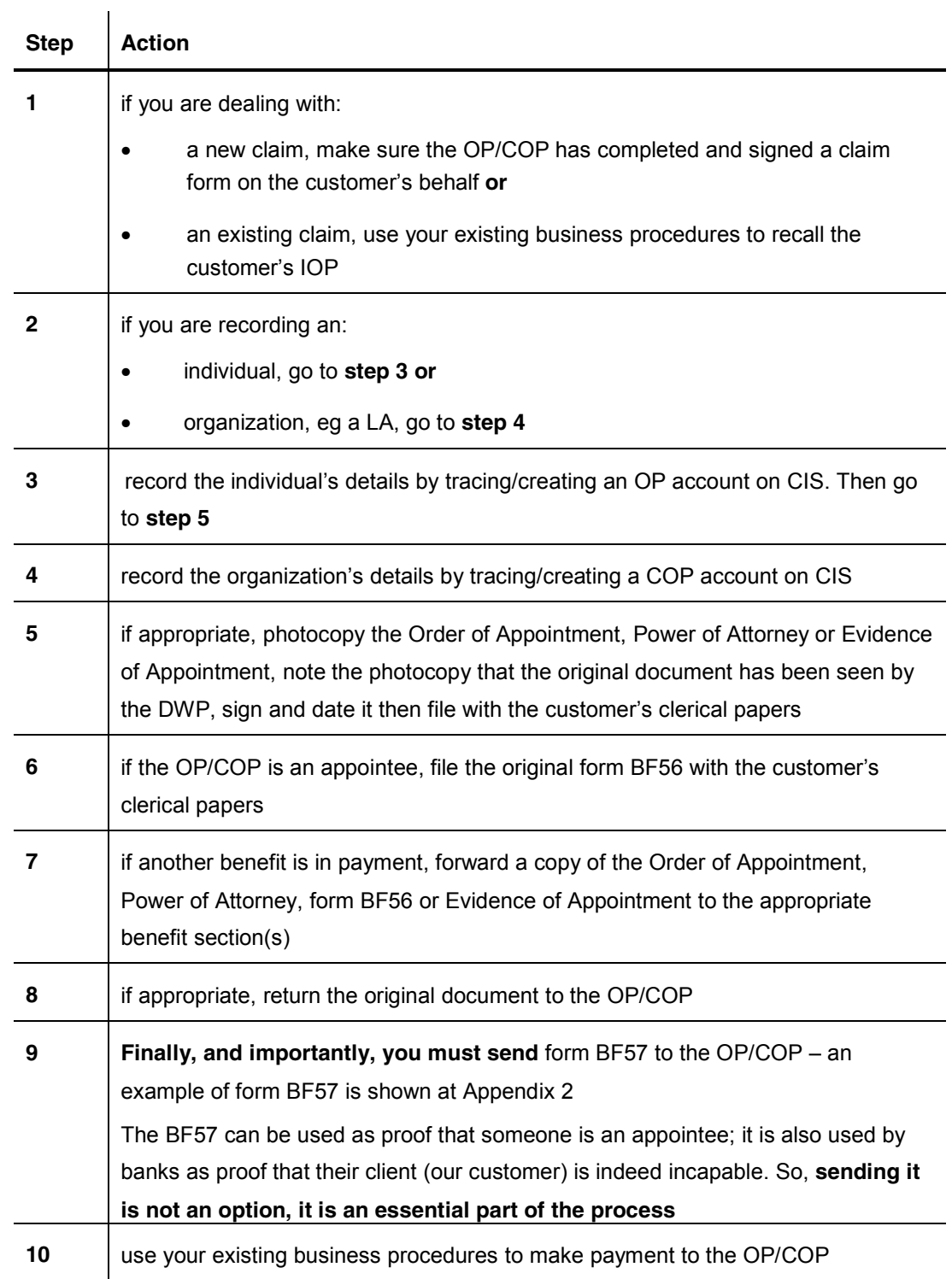

6051 - 6099

Aug 2008

### **Ending an OP/COP relationship**

- 6100 You may need to end the relationship between a customer and their OP/COP when:
	- the OP dies
	- the customer dies
	- the OP/COP is no longer authorized to act on the customer's behalf
	- the OP/COP no longer wants to act on the customer's behalf **or**
	- an OP/COP with a higher authority is appointed
- 6101 To end an OP/COP relationship:

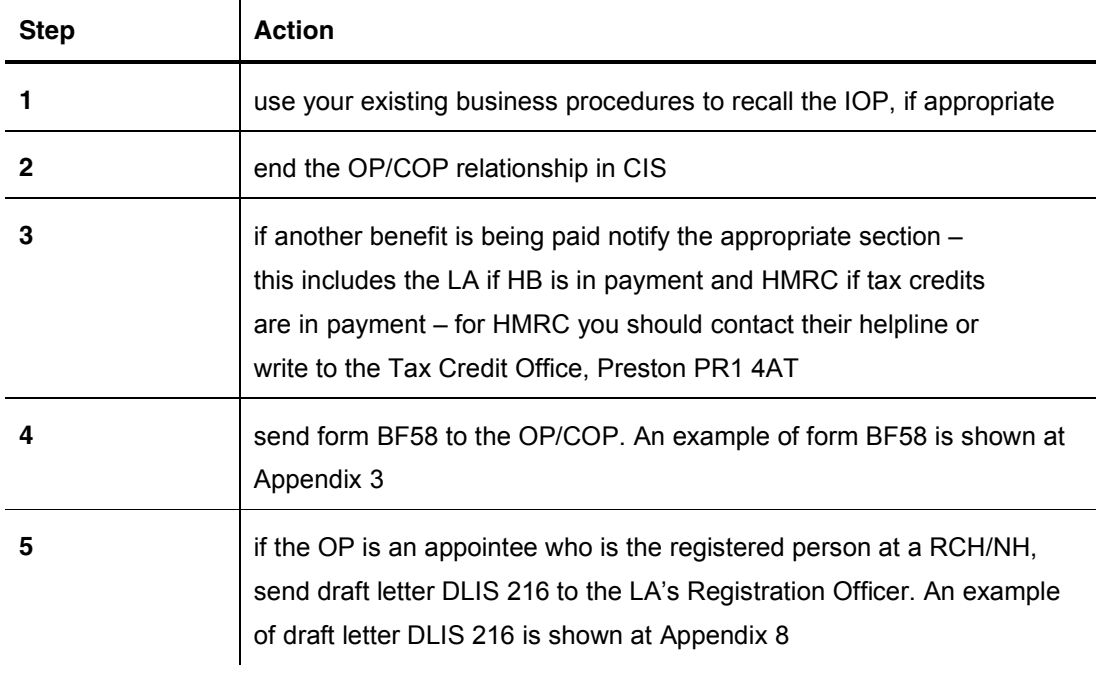

6102 - 6149

#### **Changing the customer's OP/COP**

- 6150 You may need to change the customer's OP/COP when:
	- an OP/COP with a higher authority is appointed
	- the existing OP/COP no longer wants to act on the customer's behalf **or**
	- the customer no longer needs an OP/COP

**Note**: This list is not exhaustive.

- OP/COP relationship. To change the customer's OP/COP, follow the procedures shown in this part of the guide at: 6151 The procedures for changing an OP/COP are the same as for creating and ending an
	- Creating an OP/COP relationship **and**
	- Ending an OP/COP relationship

6152 - 6999